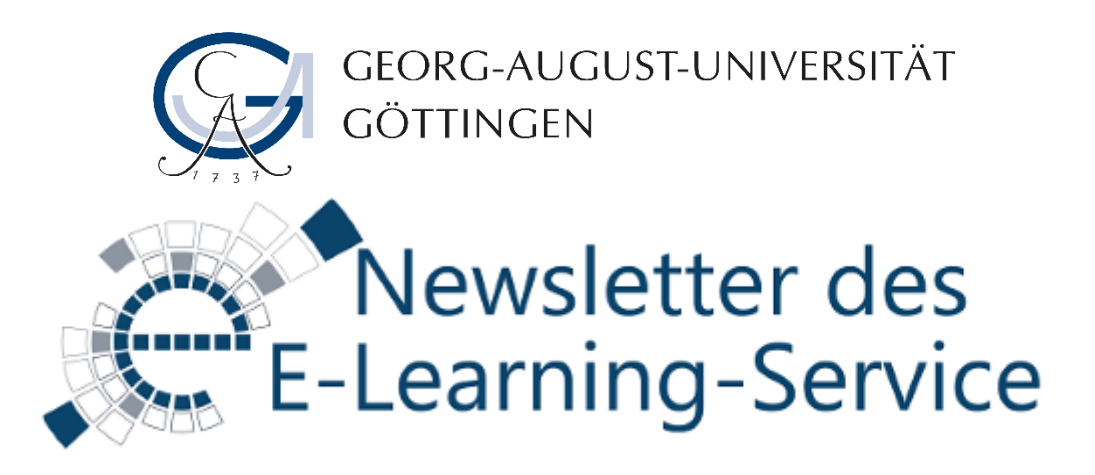

Sehr geehrte/r Frau/Herr …,

seit dem letzten Newsletter haben wir viel Spannendes für Sie ausgearbeitet: Sie können nun unsere neue VBOX zur Erstellung von audiovisuellen Medien nutzen, E-Portfolios in Mahara umsetzen, einen taufrischen Online-Kurs "Informationstechnologie" absolvieren, sich aktiv am Tag der Lehre einbringen oder sich anschauen, wie die Universität eine Matrix für digitale Kompetenzen ausgearbeitet hat.

Fast nebenbei wurden unsere Systeme auf den neusten Stand gebracht, so dass wir hoffen, dass Sie einen guten Start ins neue Semester haben werden!

Herzliche Grüße Ihr Team Digitales Lernen und Lehren

### **1.) Lernvideos? Do-it-yourself in der VBOX!**

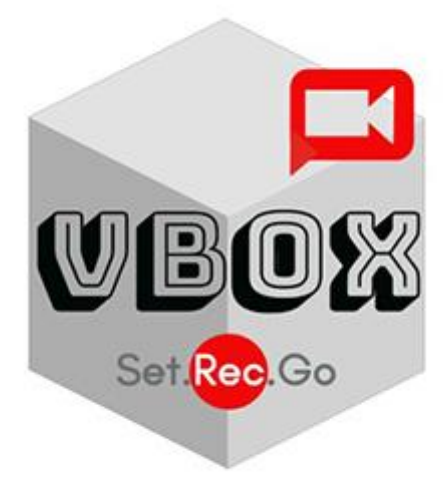

Sie möchten Ihre Lehrveranstaltung mit dem Einsatz von Lernvideos bereichern, aber wissen nicht genau, wo und mit welchen Hardware- und Softwarelösungen Sie diese produzieren und nachbearbeiten können? Wir verraten Ihnen jetzt ein Geheimnis: Ab Wintersemester 2019/2020 steht für die Studierenden und Lehrenden der Universität Göttingen eine schallgedämmte Studiokabine, die mit professioneller Audio- und Videotechnik ausgestattet ist und eine ausgewogene Innenakustik hat, in der Zentralbibliothek der Universität Göttingen zur Verfügung. Die VBOX bietet ein entspanntes Umfeld, in dem Sie in Ruhe, ohne externe Störungen und Zeitdruck, arbeiten können. Jede Art von Lernvideos (ohne Publikum), z. B. Screencasts, Slidecasts, Videopodcasts, Videos in Lege- und Zeichentechnik, kann in der VBOX aufgenommen

und nachbearbeitet werden. Genauso gut können Webinare und Videokonferenzen in der VBOX durchgeführt werden. Studierende, die eigenständig Videos für Ihre Lernprojekte produzieren möchten, sind besonders willkommen!

Wenn Sie/Ihre Studierenden sich einen Überblick über die Videoformate und die Einsatzszenarien von Videos in der Hochschullehre verschaffen möchten, laden wir Sie/sie herzlich zu unseren Workshops ["Aufzeichnung mit Camtasia](https://www.uni-goettingen.de/de/veranstaltungen/125199.html)-Software" und "Video Post-[Produktion mit Camtasia Software"](https://www.uni-goettingen.de/de/veranstaltungen/125199.html) ein. Falls Sie mit den Videoformaten und der Nutzung der Camtasia-Software vertraut sind, ist es trotzdem vor Ihrer ersten Aufnahme empfehlenswert, sich von uns in die Nutzung der VBOX einweisen zu lassen.

Die Ausstattung der VBOX, der Buchungsvorgang und das detaillierte Handbuch mit den ausführlichen Nutzungsszenarien haben wir für Sie auf unserer Webseite bereitgestellt. Folgen Sie dem Weblink, um mehr darüber zu erfahren.

**\*\*\*Hier** *LINK* **zur Vertiefung Thema 1** <https://www.uni-goettingen.de/de/vbox>

**\*\*\***

## **2.) Digitale Kompetenzen**

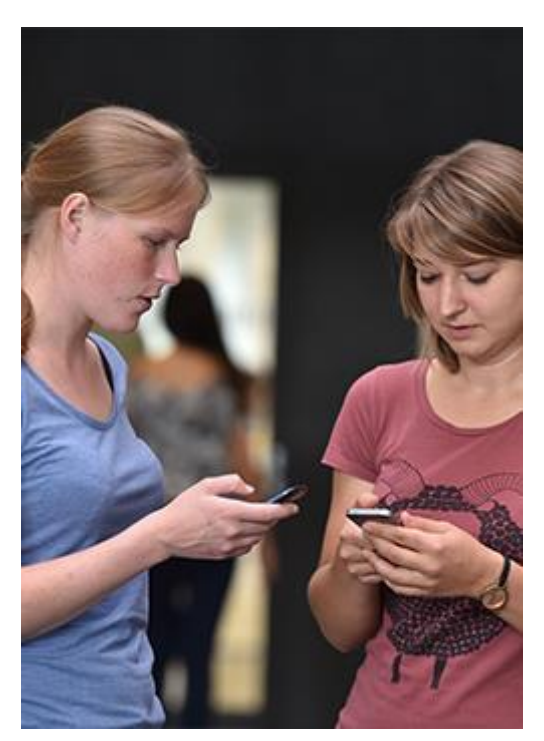

Digitale Kompetenzen sind weit mehr als die souveräne Anwendung einer Software: Im Studium, in der Lehre, in der Wissenschaft sind die kritische Betrachtung und Auseinandersetzung mit digitalen Methoden und Werkzeugen genauso notwendig wie für das Berufs- und Alltagsleben. Herbei hat jede Fachrichtung ihre eigenen Problemstellungen und Sichtweisen, welche durch eine Vielzahl an fachübergreifenden digitalen Kompetenzem ergänzt wird.

Die [Digitale Kompetenzmatrix](http://www.uni-goettingen.de/de/digitale+kompetenzen/609498.html) der Universität Göttingen stellt eine Zusammenfassung der Diskussion über digitale Kompetenzen mit und auf unterschiedlichen Universitätsebenen dar und ist gedacht als Rahmen für Lehrende, Fakultäten, Studiengangskoordinator\*innen etc. Sie verbindet mit Beispielen 70 Themen mit sechs digitalen Kompetenzbereichen der Kultusministerkonferenz.

Wir freuen uns, wenn Sie diese Matrix auf Herz und Nieren prüfen und mit uns darüber im Gespräch bleiben.

**\*\*\*Hier** *LINK* **zur Vertiefung Thema 2 [http://www.uni](http://www.uni-goettingen.de/de/digitale+kompetenzen/609498.html)[goettingen.de/de/digitale+kompetenzen/609498.html](http://www.uni-goettingen.de/de/digitale+kompetenzen/609498.html) \*\*\***

#### **3.) Tag der Lehre 2019**

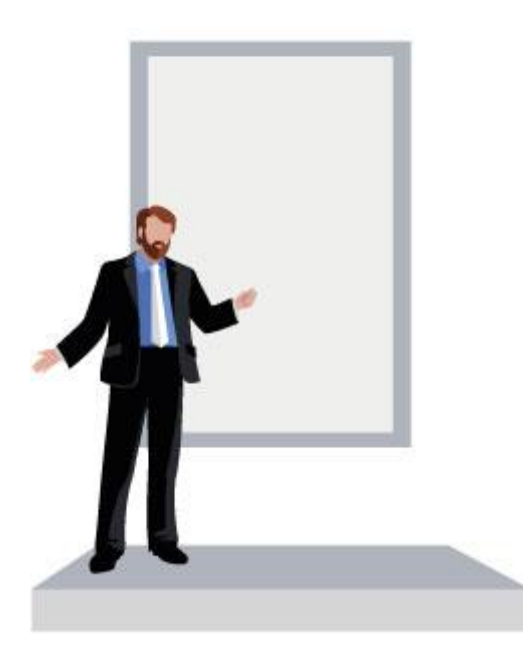

Stellen Sie sich vor: Ein ganzer Raum voller inspirierender Beispiele für gute, technikgestützte Lehre aus der Universität Göttingen, in dem Sie sich austauschen und Ideen für ihre eigene Lehre sammeln können. Das ist – nebst interessanter Vorträge und Workshops – Ziel des Tags der Lehre 2019, der am 07. November unter dem Motto **"Studium und Lehre in der digitalen Universität"** von 13.00 bis 17.15 Uhr in der Alten Mensa stattfinden soll.

Sie haben selbst schon Lehrveranstaltungen mit digitalen Elementen angereichert? Dann freuen wir uns sehr, wenn Sie diese als Beispiel für die Posterausstellung zur Verfügung stellen. Bitte melden Sie sich hierfür beim [Projektteam.](mailto:tagderlehre@uni-goettingen.de?subject=Mitwirkung%20%20Posterausstellung)

**\*\*[\\*Weitere Informationen zum Tag der Lehre 2019](https://www.uni-goettingen.de/de/tag+der+lehre/599387.html) \*\*\***

#### **4.) Neuer Selbstlernkurs "IT so leicht wie nie. Ein Selbstlernkurs zur Informationstechnologie"**

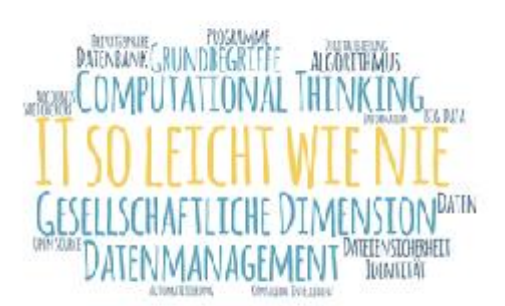

Pünktlich zum Semesterbeginn startet unser neuer Selbstlernkurs aus dem Bereich Digitale Kompetenzen für Studierende mit dem Titel "IT so leicht wie nie. Ein Selbstlernkurs zur Informationstechnologie". Der Kurs bietet einen niederschwelligen Einstieg in die Grundlagen der Informationstechnologie und ist für Studierende aller Fachrichtungen geeignet.

Kursteilnehmende begleiten Peter im Jahr 1975 und Toni im Jahr 2020 beim Verfassen einer Hausarbeit. Dabei erfahren sie, wie ein Computer Daten verarbeitet und was Dateien oder Datenbanken sind, und lernen den Unterschied zwischen Algorithmen

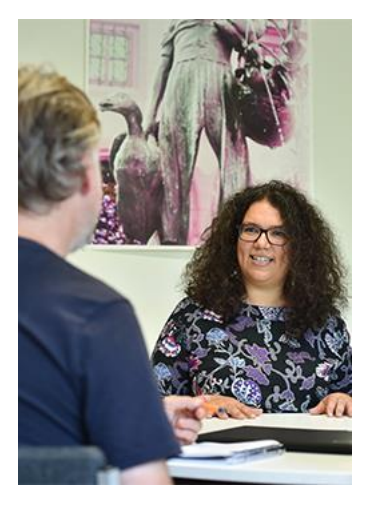

und Programmen kennen. Im letzten Kapitel werden die Chancen und Risiken einer digitalisierten Gesellschaft sowie Datenethik thematisiert. Mit einfachen Beispielen und Übertragungen lernen Studierende grundsätzliche Prinzipien und Prozesse der Informationstechnologie kennen und sind danach in der Lage, sich in vertiefende bzw. fachspezifische Methoden und Werkzeuge einzuarbeiten.

Mehr Informationen über das Projekt "Digitale Kompetenzen für Studierende" finden Sie auf unserer [Webseite.](https://www.uni-goettingen.de/de/565228.html)

# **5.) Machen Sie mit! Förderung von digital unterstützten Lehrprojekten zur Internationalisierung der Curricula 2019/2020**

Im Wintersemester 2019/2020 starten drei neue Projekte im Rahmen der Internationalisierung der Curricula. In der Politikwissenschaft wird die Erstellung und Erprobung des englischsprachigen digitalen Planspiels "Lobbyismus im Europäischen Mehrebenensystem" gefördert. An der philosophischen Fakultät beginnt das Projekt "SpiELE: Spanischdidaktik im Dialog mit ELE (Español lengua Extranjera)", mit dem die Lehramtsstudierenden neue Perspektiven auf ihr Fach und auf den internationalen Diskurs der Spanischdidaktik in Bezug auf den deutschen Schulalltag gewinnen können. Das dritte Projekt, das an der Zentralen Einrichtung für Lehrerbildung (ZELB) angesiedelt ist, widmet sich dem Austausch in Form von "Joint Classrooms" zum Thema Digitalisierung in der Schule und ergänzt Angebote des bereits laufenden Projekts ITElab (Initial Teachers Education Lab).

Anfang Oktober 2019 startet die neue Bewerbungsrunde. Lehrende, die an der Entwicklung und Erprobung von Lernszenarien zur Förderung des grenzüberschreitenden Austauschs und der Vernetzung von Studierenden interessiert sind, sind herzlich eingeladen, Ihre Projektskizzen im Rahmen der Förderung von digital unterstützten Lehrprojekten zur Internationalisierung der Curricula einzureichen. Es besteht die Möglichkeit, diese Skizzen in einem Workshop am Tag der Lehre 2019 am 07.11.2019 weiter zu entwickeln und zu bearbeiten.

Mehr dazu finden Sie ab dem 21. Oktober 2019 auf:

## **6.) E-Portfolios mit Mahara**

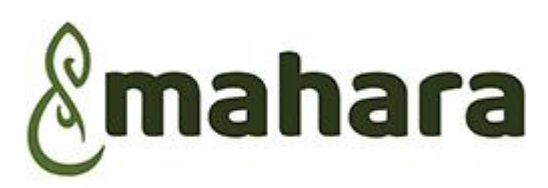

Zu Beginn des neuen Semesters wurde für Sie die unieigene Mahara-Installation freigeschaltet. Dabei handelt sich um eine vielfältige Plattform, mit der digitale Artefakte verwaltet, organisiert und in Form eines E-Portfolios veröffentlicht werden können. Mahara verknüpft die Funktionen von Blogs, Resümees und Social-Media-Plattformen. Sie bietet eine persönliche Lernumgebung zur Selbstreflexion, fördert aber gleichzeitig die Vernetzung und die gemeinsame Arbeit in Gruppen. Die individuelle Rückmeldung zu den erbrachten Leistungen wie auch das Peer-Review lassen sich mit Mahara problemlos realisieren. Die Plattform ist ab sofort für alle Studierenden und Lehrenden der Universität Göttingen zugänglich. Rufen Sie dafür die Adresse <https://mahara.uni-goettingen.de/> auf und loggen Sie sich genauso wie bei Stud.IP ein!

Das Team für Digitales Lernen und Lehren unterstützt Sie gern bei der Arbeit mit Mahara. Auf unserer Webseite finden Sie die Anleitungen zu den grundlegenden Funktionen der Plattform und auf Anfrage können Sie zu deren Nutzung beraten werden. Bei Interesse oder Fragen kontaktieren Sie gern Frau Natalia Lesniewska [\(natalia.lesniewska@uni-goettingen.de\)](mailto:natalia.lesniewska@uni-goettingen.de).

\*\*[\\*Mehr Informationen\\*](https://www.uni-goettingen.de/de/mahara/611586.html)\*\*

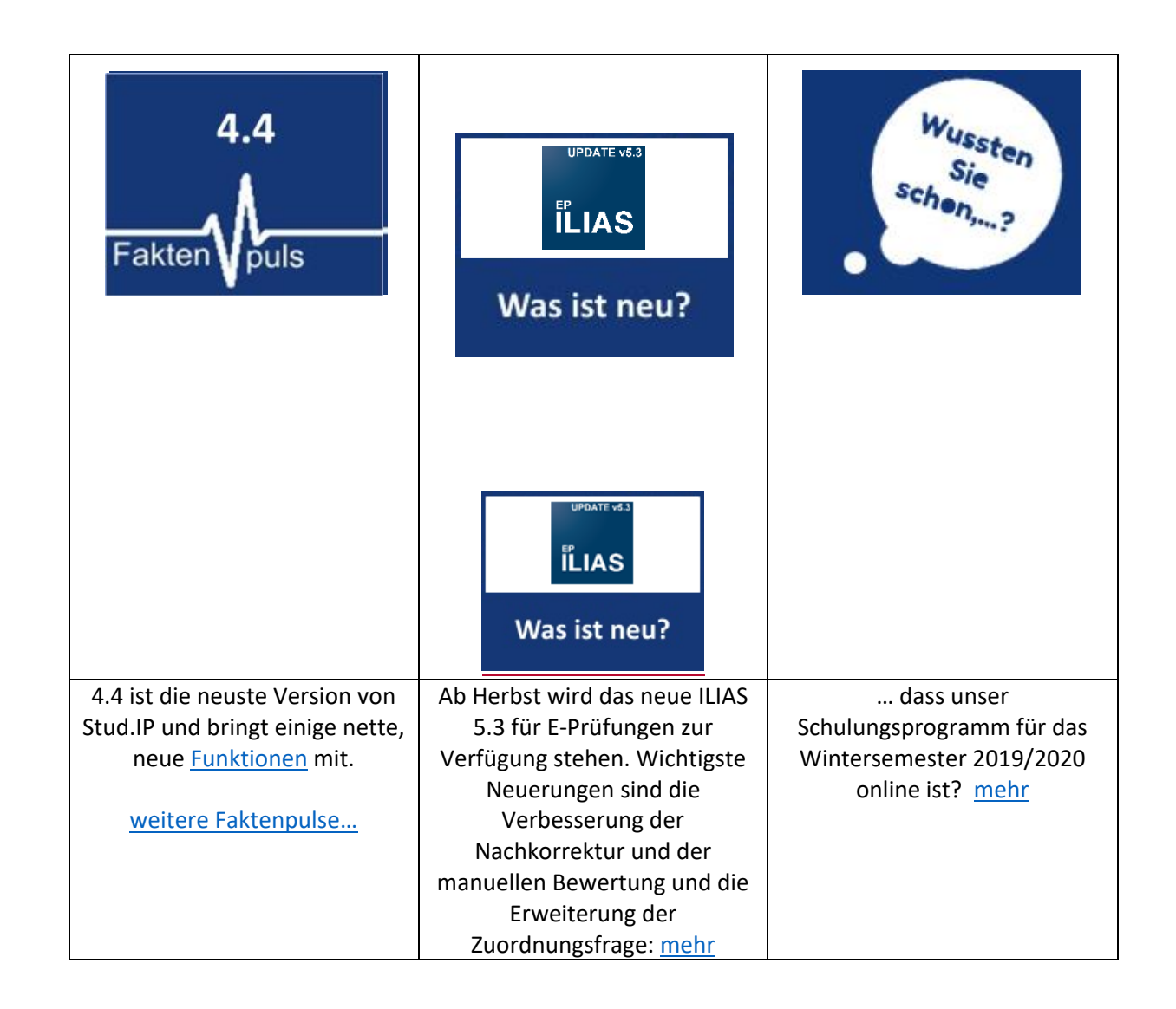